### Image homographies

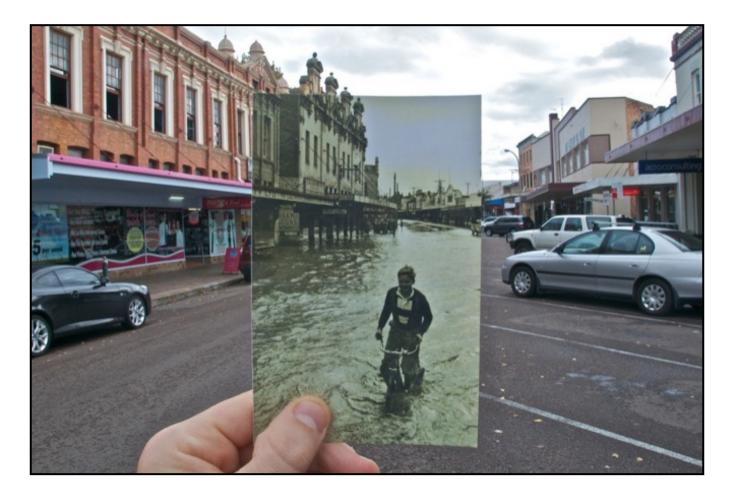

16-385 Computer Vision Spring 2022, Lecture 8

http://16385.courses.cs.cmu.edu/

# Textbook for geometry part of class

- Amazing resource for everything related to geometric methods in computer vision.
- Great introduction to projective geometry as well.

#### Multiple View Geometry in computer vision

SECOND EDITION

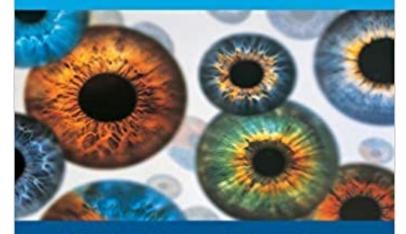

**Richard Hartley and Andrew Zisserman** 

CAMERIDO

# Overview of today's lecture

- Motivation: panoramas.
- Back to warping: image homographies.
- Computing with homographies.
- The direct linear transform (DLT).
- Random Sample Consensus (RANSAC).

#### Slide credits

Most of these slides were adapted from:

- Kris Kitani (15-463, Fall 2016).
- Noah Snavely (Cornell).

### Motivation for image alignment: panoramas.

### How do you create a panorama?

Panorama: an image of (near) 360° field of view.

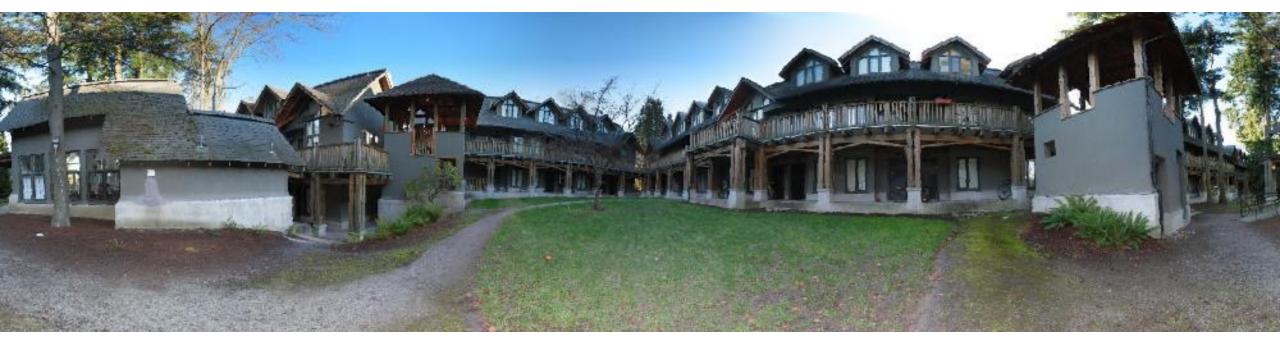

## How do you create a panorama?

Panorama: an image of (near) 360° field of view.

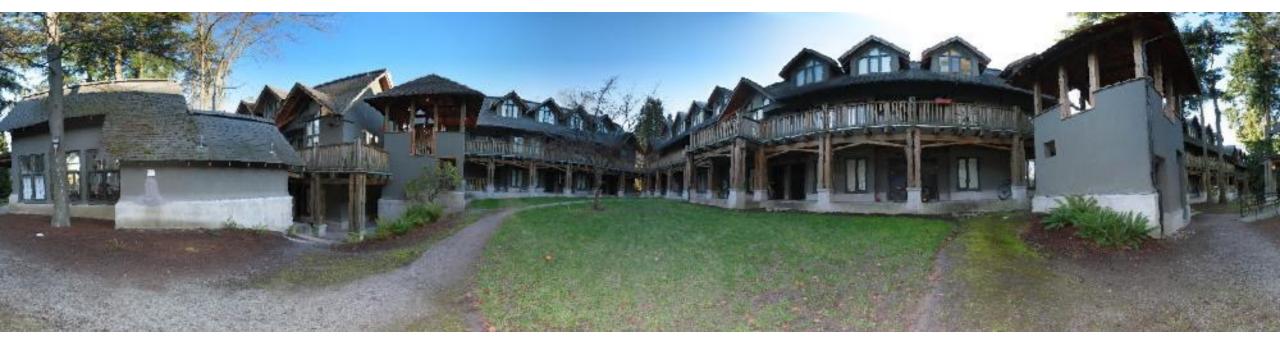

1. Use a very wide-angle lens.

# Wide-angle lenses

Fish-eye lens: can produce (near) hemispherical field of view.

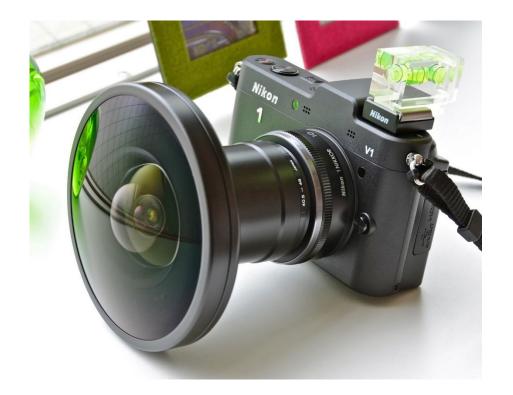

What are the pros and cons of this?

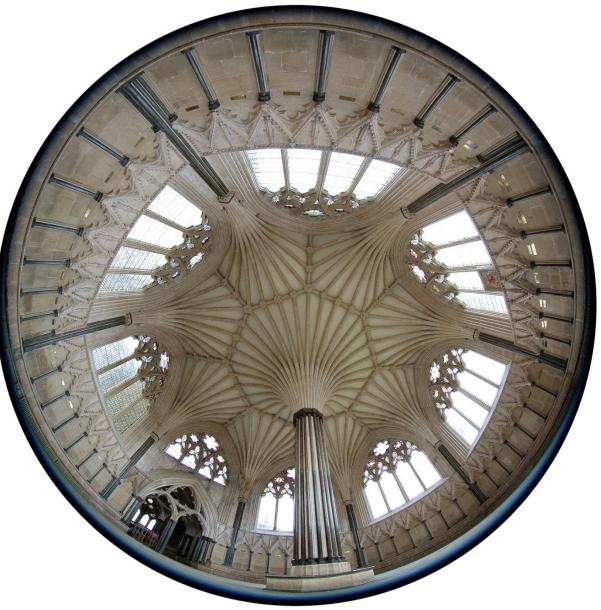

# How do you create a panorama?

Panorama: an image of (near) 360° field of view.

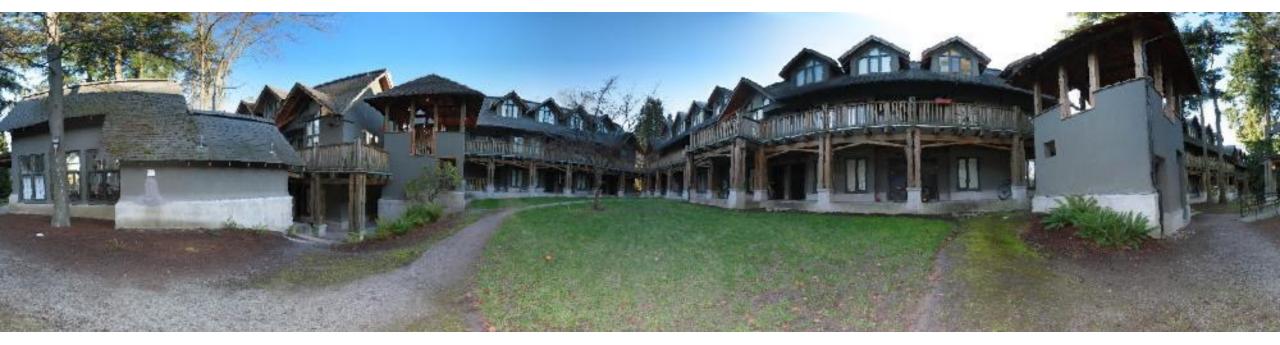

- 1. Use a very wide-angle lens.
- Pros: Everything is done optically, single capture.
- Cons: Lens is super expensive and bulky, lots of distortion (can be dealt-with in post).

Any alternative to this?

# How do you create a panorama?

Panorama: an image of (near) 360° field of view.

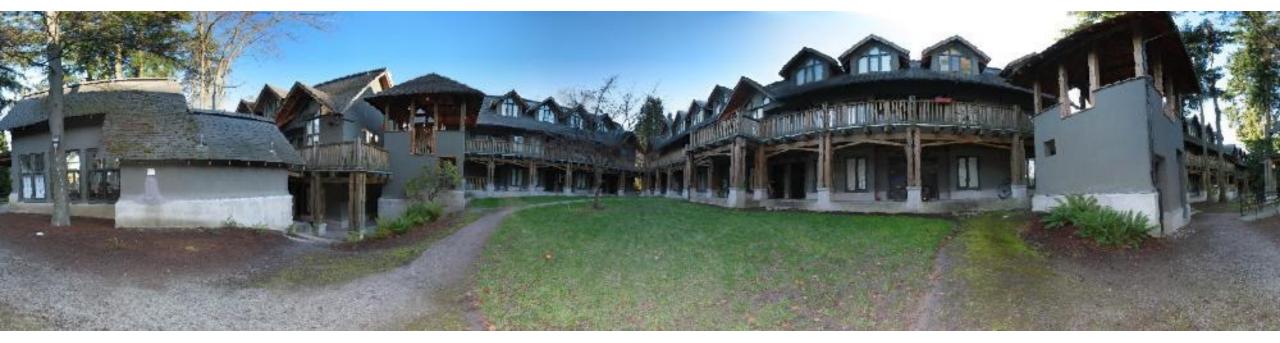

- 1. Use a very wide-angle lens.
- Pros: Everything is done optically, single capture.
- Cons: Lens is super expensive and bulky, lots of distortion (can be dealt-with in post).
- 2. Capture multiple images and combine them.

# Panoramas from image stitching

1. Capture multiple images from different viewpoints.

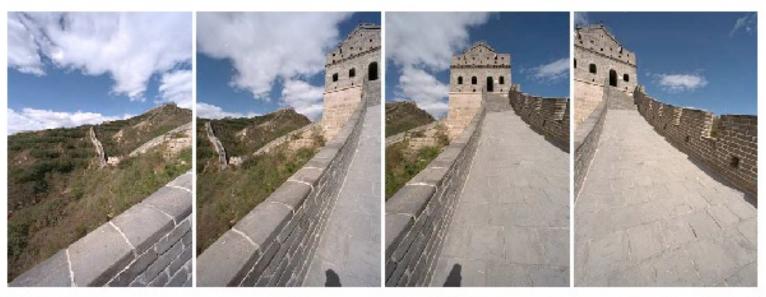

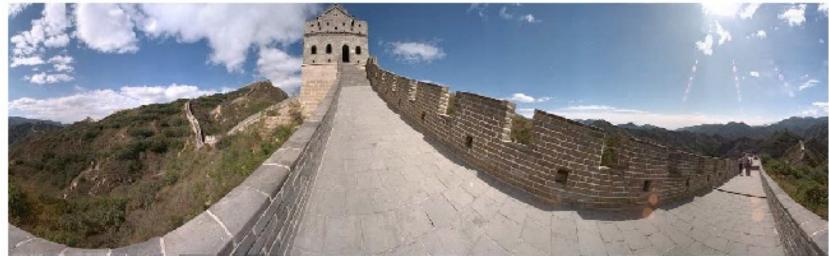

 Stitch them together into a virtual wide-angle image.

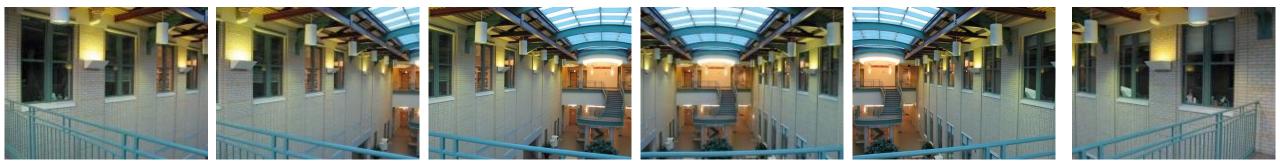

Will standard stitching work?

- 1. Translate one image relative to another.
- 2. (Optionally) find an optimal seam.

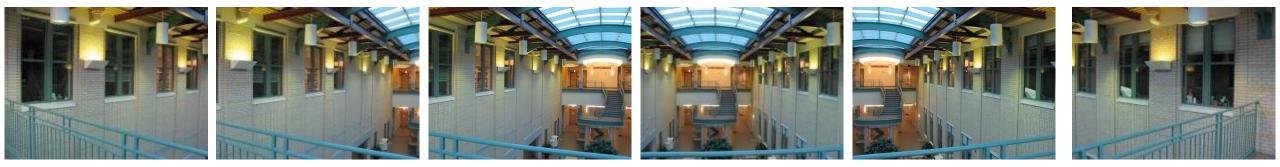

Will standard stitching work?

- 1. Translate one image relative to another.
- 2. (Optionally) find an optimal seam.

left on top

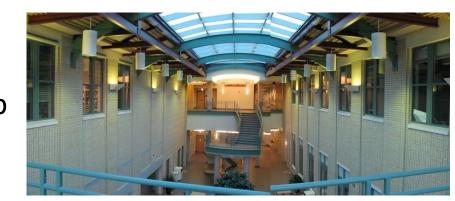

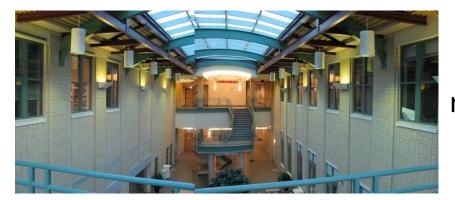

right on top

Translation-only stitching is not enough to mosaic these images.

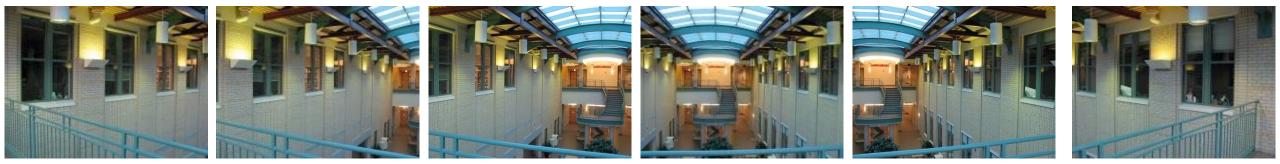

What else can we try?

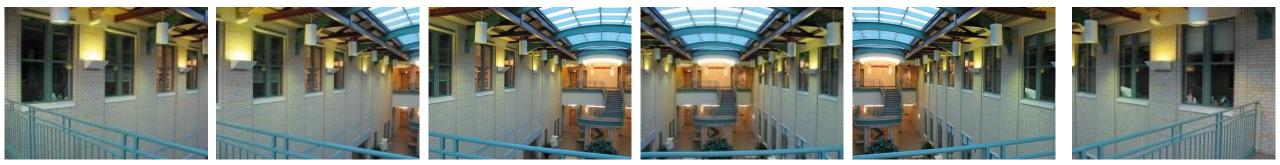

#### Use image homographies.

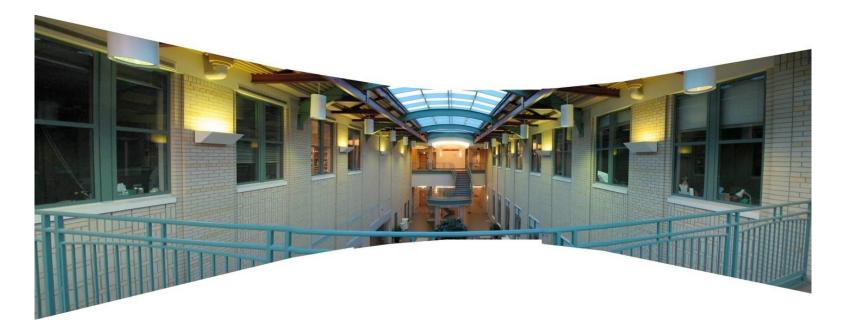

### Back to warping: image homographies

# Classification of 2D transformations

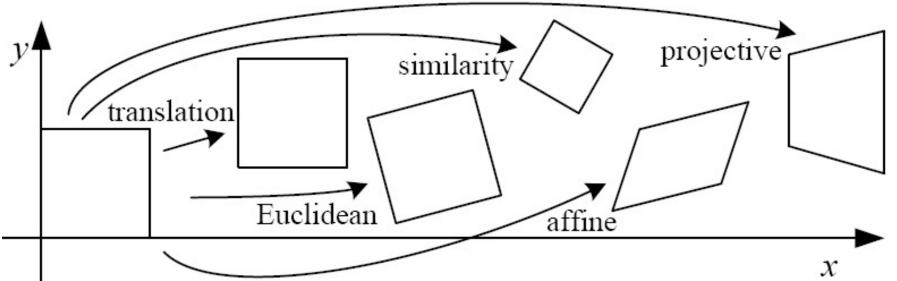

| Name              | Matrix                                                                    | # D.O.F. |
|-------------------|---------------------------------------------------------------------------|----------|
| translation       | $igg[ egin{array}{c c} I & t \end{array} igg]_{2 	imes 3} igg]$           | 2        |
| rigid (Euclidean) | $\left[ egin{array}{c c} m{R} & t \end{array}  ight]_{2 	imes 3}$         | 3        |
| similarity        | $\left[ \left. \left. s oldsymbol{R} \right  t  ight.  ight]_{2 	imes 3}$ | 4        |
| affine            | $\left[egin{array}{c} oldsymbol{A} \end{array} ight]_{2	imes 3}$          | 6        |
| projective        | $\left[ egin{array}{c} 	ilde{m{H}} \end{array}  ight]_{3	imes 3}$         | 8        |

## Classification of 2D transformations

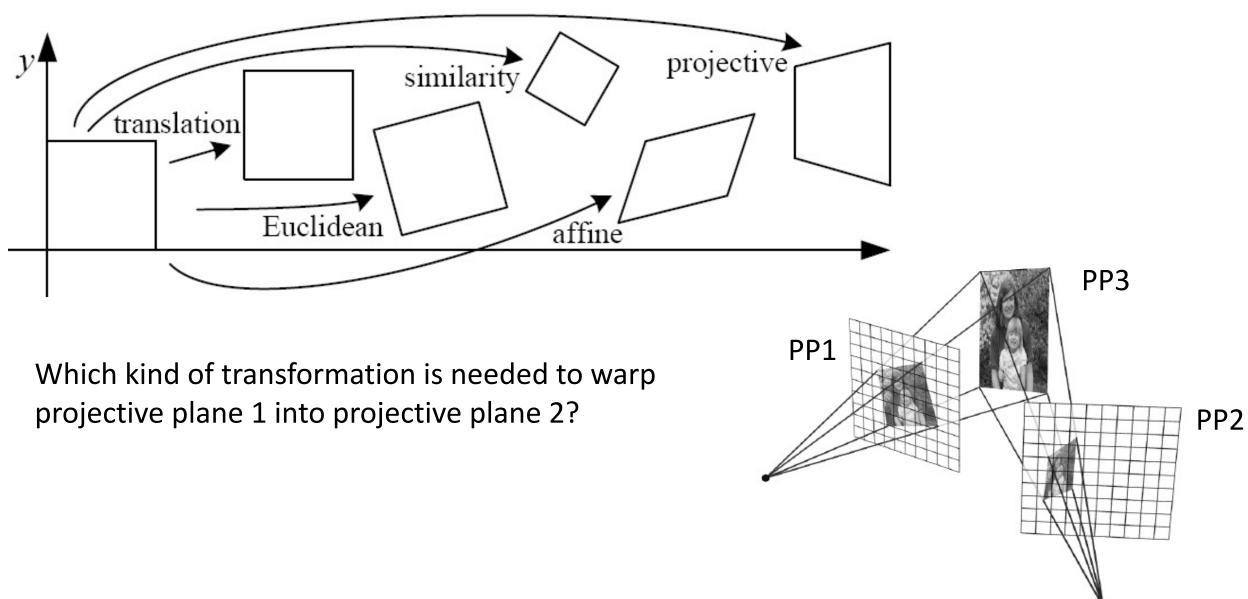

# Classification of 2D transformations

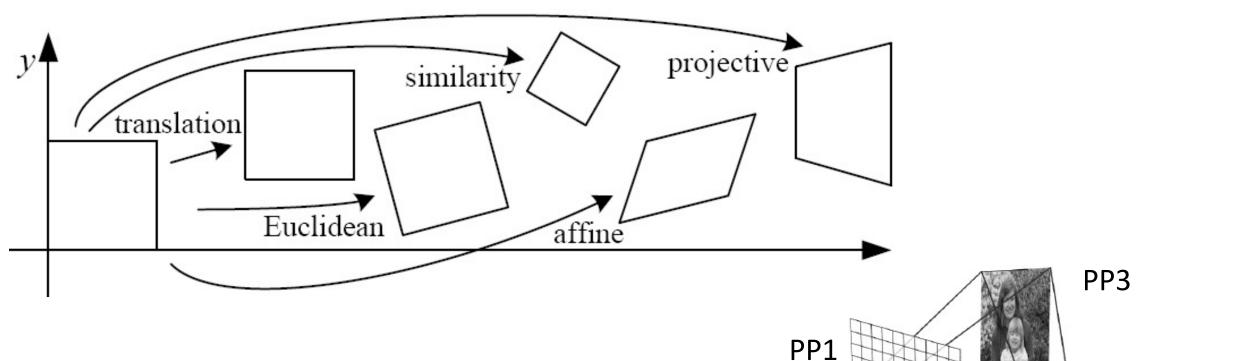

PP2

Which kind of transformation is needed to warp projective plane 1 into projective plane 2?

• A projective transformation (a.k.a. a homography).

# Warping with different transformations

translation

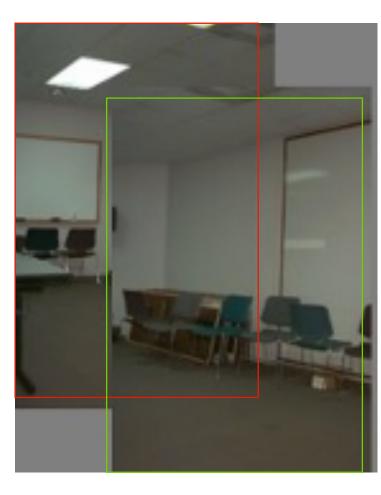

affine

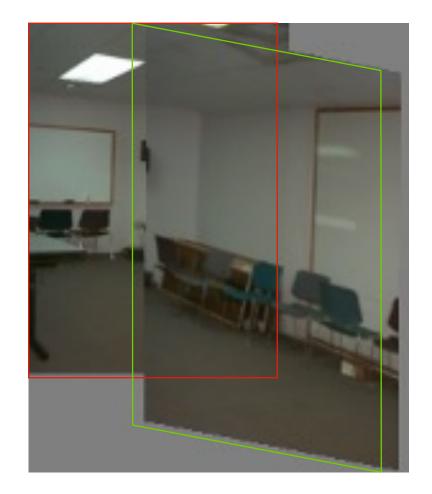

projective (homography)

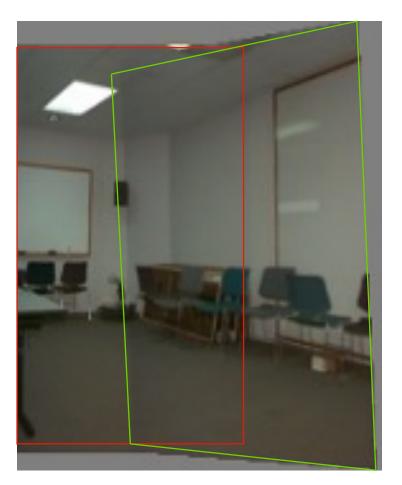

# View warping

original view

synthetic top view

synthetic side view

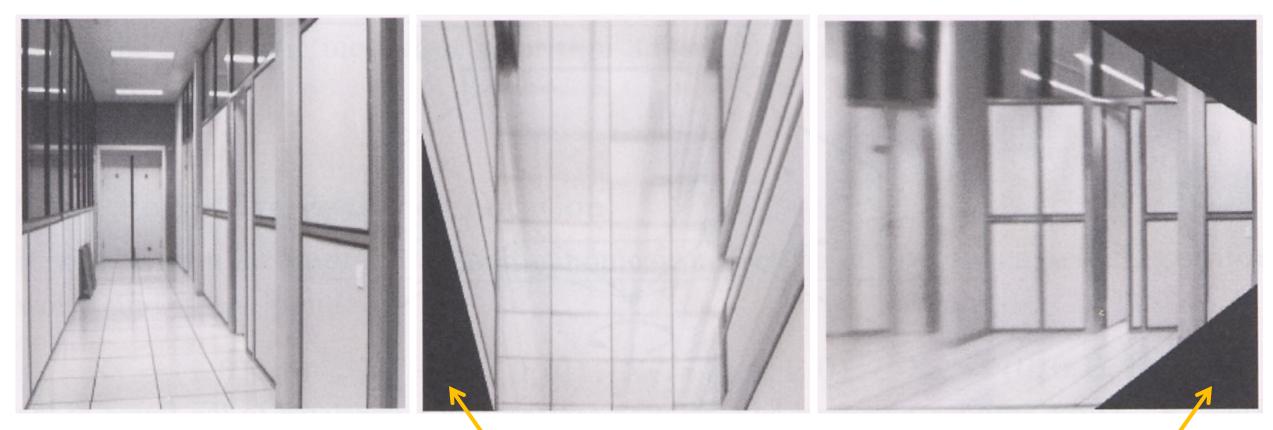

What are these black areas near the boundaries?

#### Virtual camera rotations

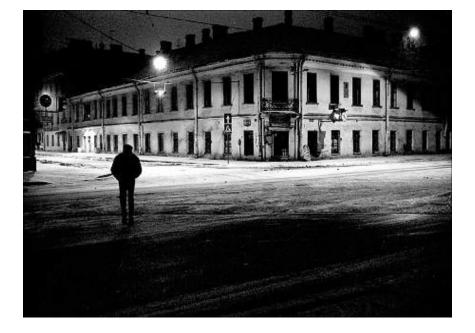

original view

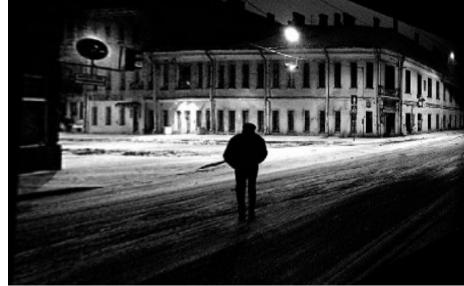

synthetic rotations

### Image rectification

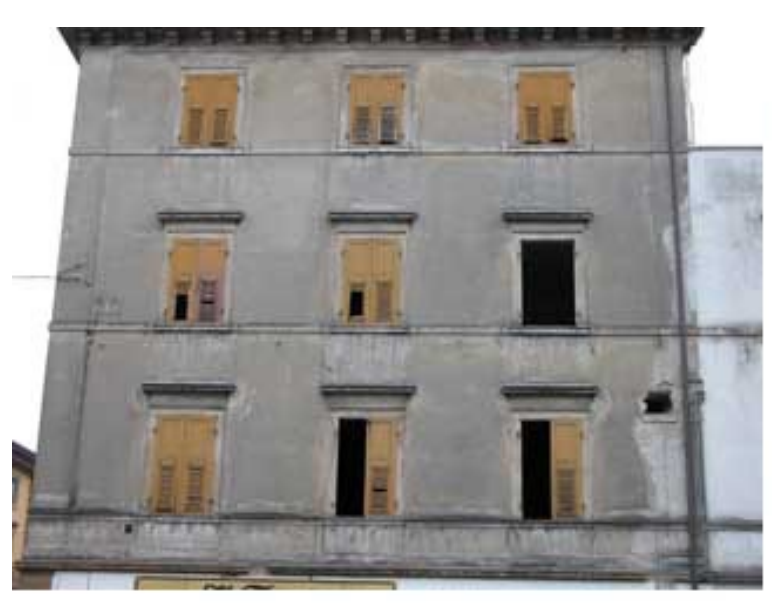

two original images

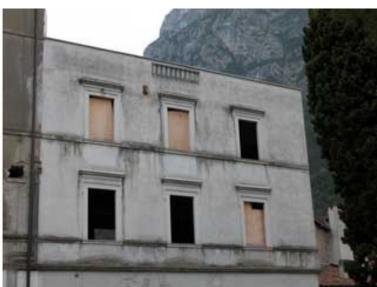

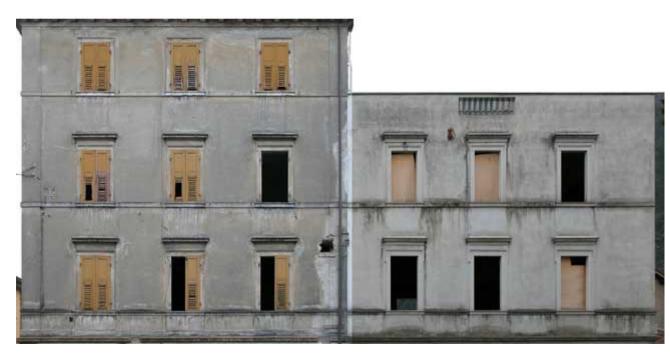

rectified and stitched

#### Street art

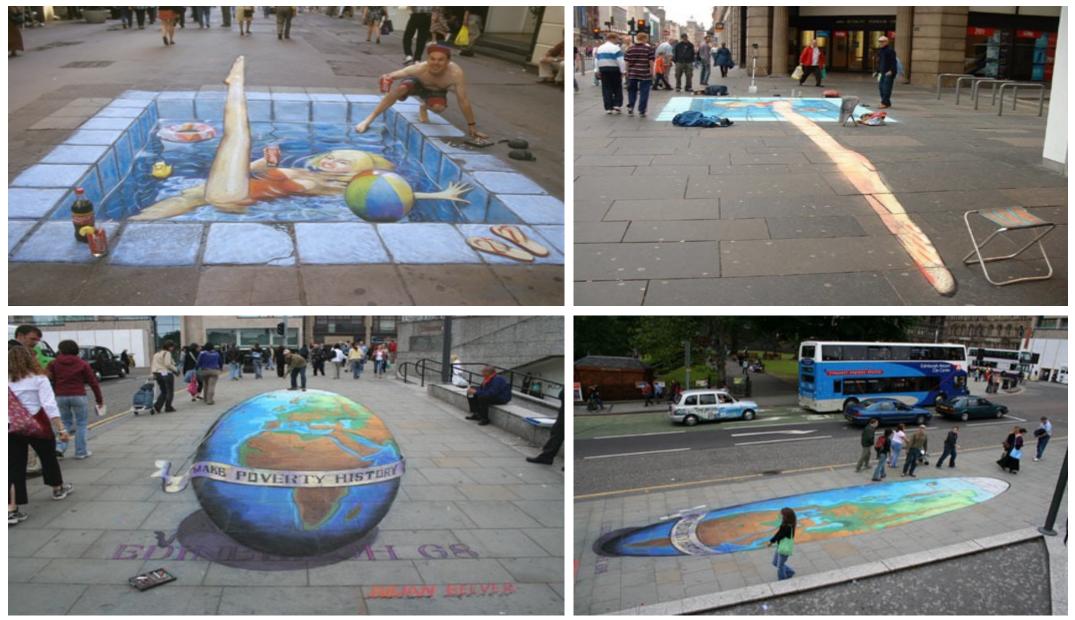

# Carpet illusion

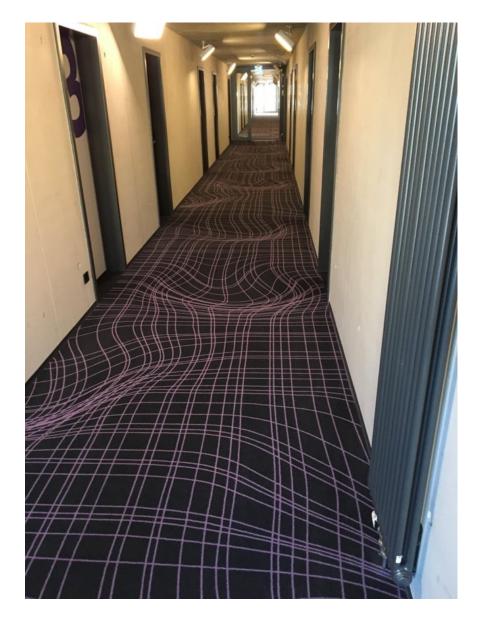

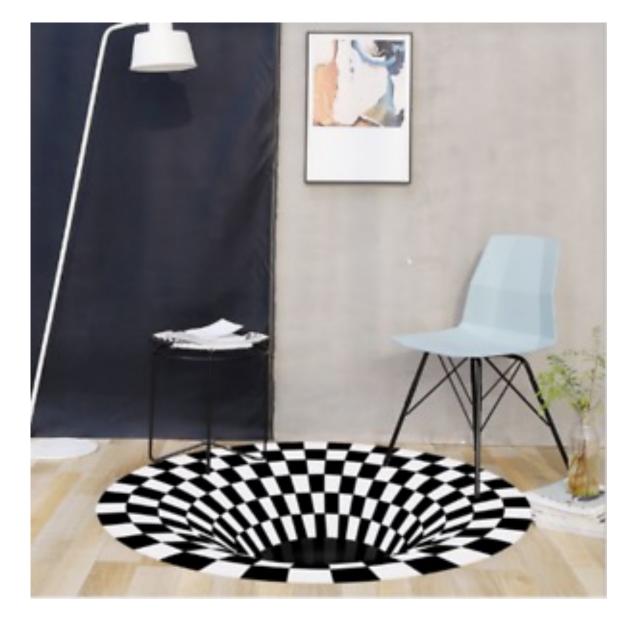

## Understanding geometric patterns

What is the pattern on the floor?

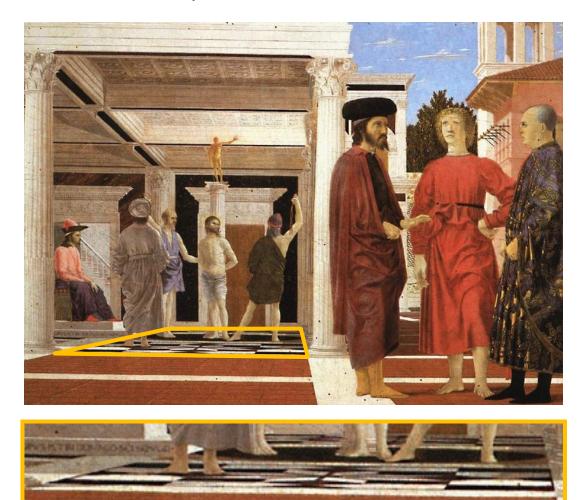

#### magnified view of floor

# Understanding geometric patterns

What is the pattern on the floor?

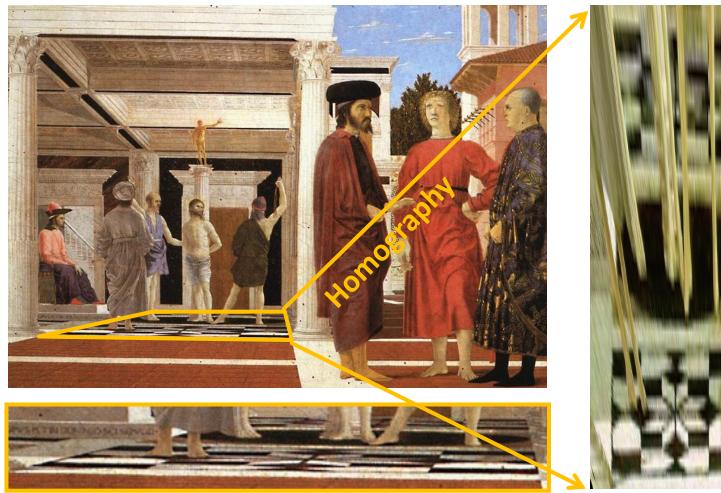

#### magnified view of floor

rectified view

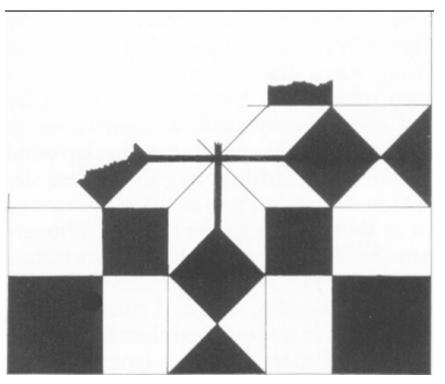

reconstruction from rectified view

# Understanding geometric patterns

Very popular in renaissance drawings (when perspective was discovered)

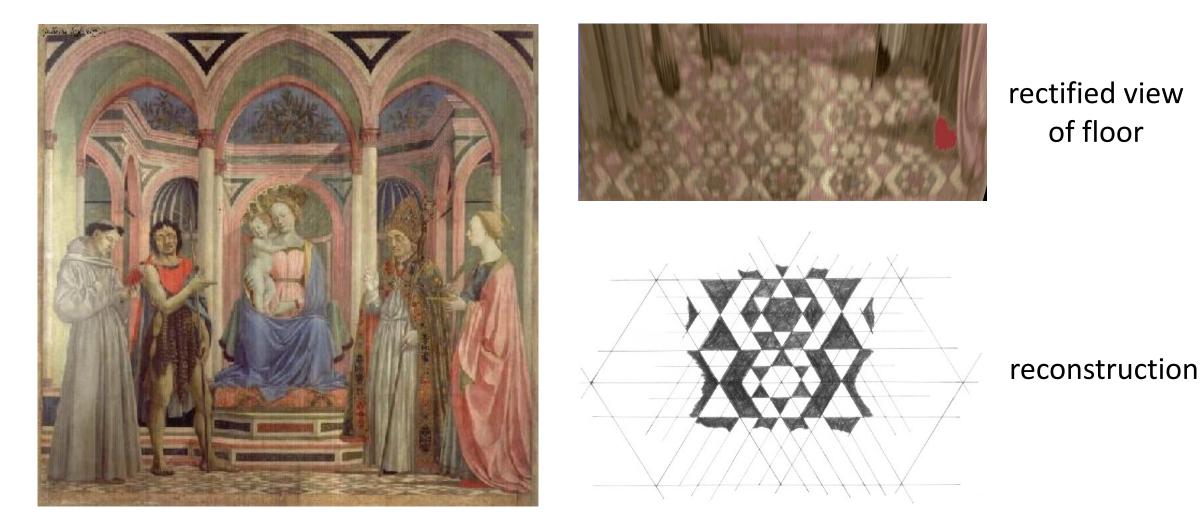

#### Holbein, "The Ambassadors"

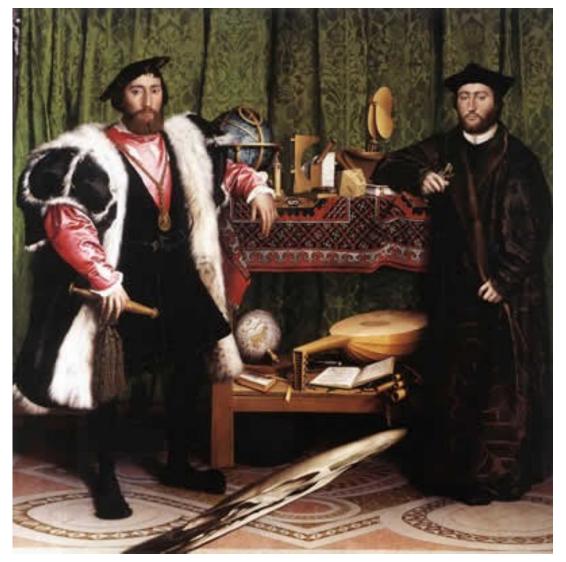

#### Holbein, "The Ambassadors"

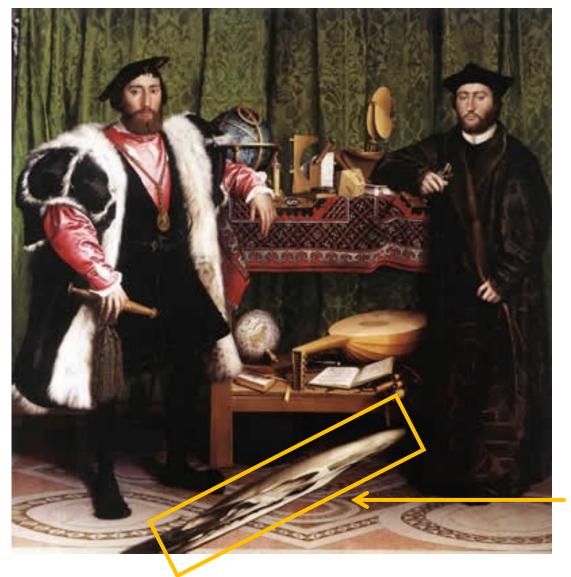

What's this???

#### Holbein, "The Ambassadors"

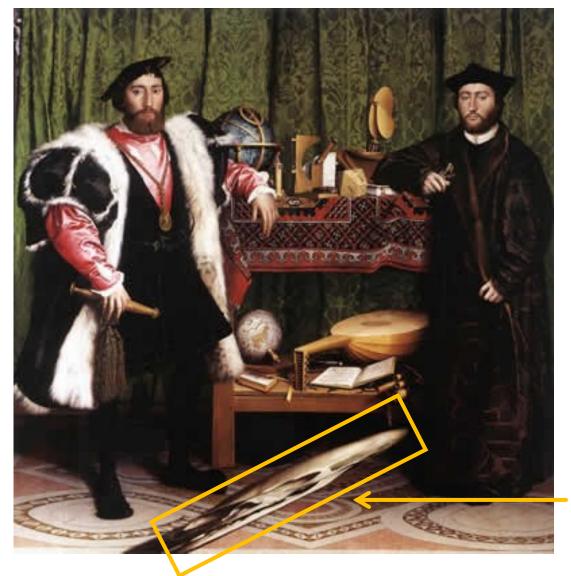

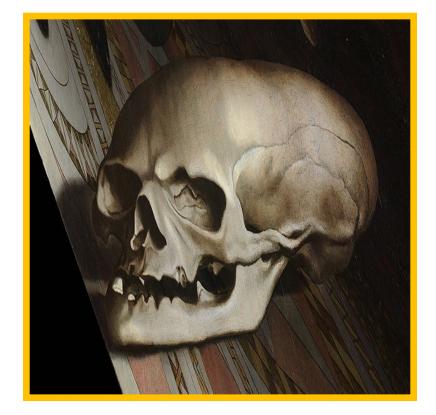

rectified view

skull under anamorphic perspective

#### Holbein, "The Ambassadors"

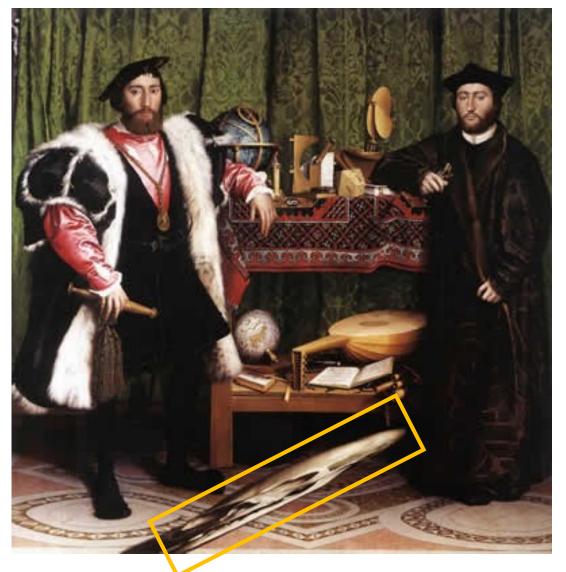

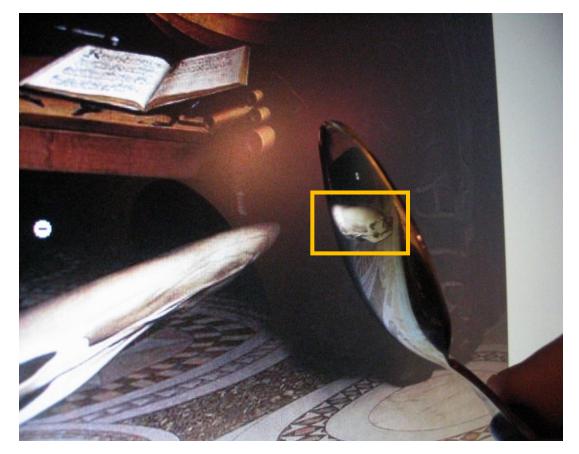

DIY: use a polished spoon to see the skull

# Panoramas from image stitching

1. Capture multiple images from different viewpoints.

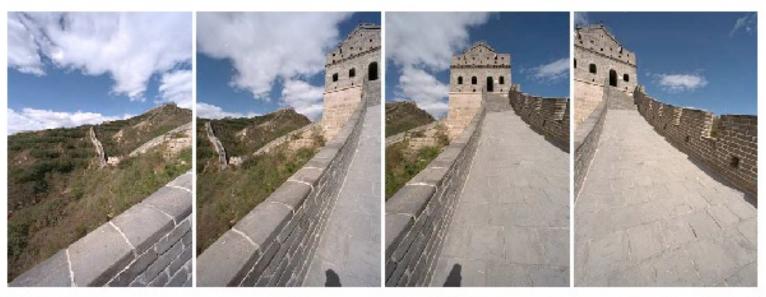

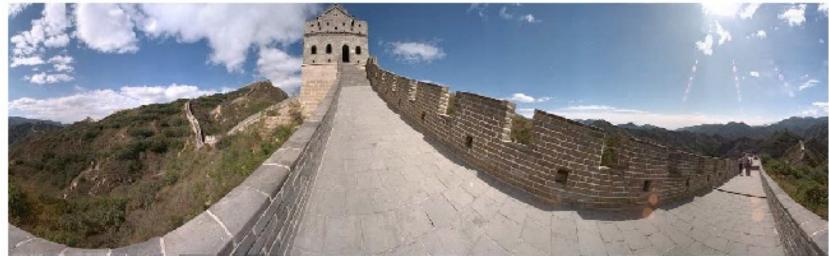

 Stitch them together into a virtual wide-angle image.

### When can we use homographies?

#### We can use homographies when...

1. ... the scene is planar; or

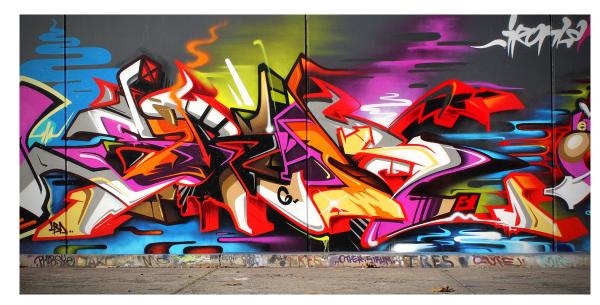

2. ... the scene is very far or has small (relative) depth variation
 → scene is approximately planar

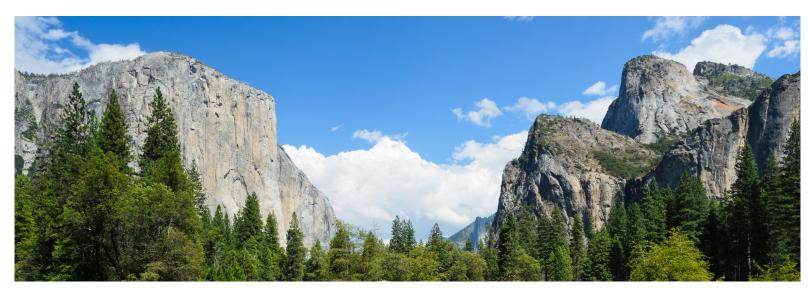

#### We can use homographies when...

3. ... the scene is captured under camera rotation only (no translation or pose change)

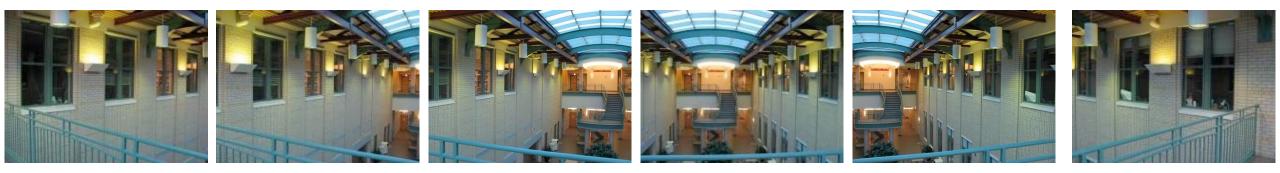

More on why this is the case in a later lecture.

### Computing with homographies

### Classification of 2D transformations

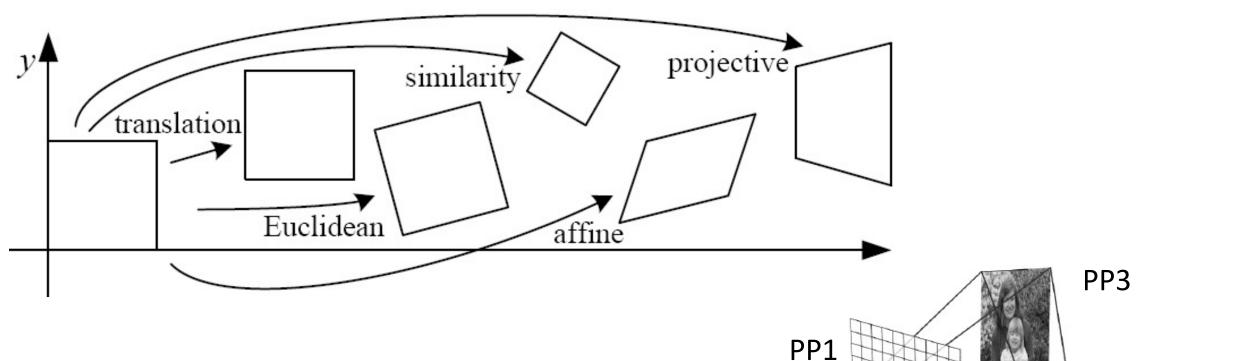

PP2

Which kind of transformation is needed to warp projective plane 1 into projective plane 2?

• A projective transformation (a.k.a. a homography).

# Applying a homography

1. Convert to homogeneous coordinates:

What is the size of the homography matrix?  $\mathbf{x}$ 

2. Multiply by the homography matrix:

3. Convert back to heterogeneous coordinates: P' =

eous coordinates: 
$$P' = \begin{bmatrix} x' \\ y' \\ w' \end{bmatrix} \Rightarrow p' = \begin{bmatrix} x' / w' \\ y' / w' \end{bmatrix}$$

 $p = \begin{bmatrix} x \\ y \end{bmatrix} \implies P = \begin{bmatrix} x \\ y \\ 1 \end{bmatrix}$ 

 $P' = H \cdot P$ 

# Applying a homography

**1.** Convert to homogeneous coordinates:

What is the size of the homography matrix?  $\sim$  Answer:

2. Multiply by the homography matrix:  $P' = H \cdot P$ 

How many degrees of freedom does the homography matrix have?  $\imath$ 

3. Convert back to heterogeneous coordinates:  $P' = \begin{bmatrix} x' \\ y' \\ y' \end{bmatrix} \Rightarrow$ 

 $p = \begin{bmatrix} x \\ y \end{bmatrix} \implies P = \begin{bmatrix} x \\ y \\ 1 \end{bmatrix}$ 

$$p' = \begin{vmatrix} x' / w' \\ y' / w' \end{vmatrix}$$

3

# Applying a homography

**1.** Convert to homogeneous coordinates:

What is the size of the homography matrix?Answer: 3 x 3Multiply by the homography matrix: $P' = H \cdot P$ 

How many degrees of freedom does the homography matrix have? t Answer: 8

3. Convert back to heterogeneous coordinates:  $P' = \begin{bmatrix} x' \\ y' \\ y' \end{bmatrix} =$ 

$$\Rightarrow p' = \begin{bmatrix} x' / w' \\ y' / w' \end{bmatrix}$$

 $p = \begin{bmatrix} x \\ y \end{bmatrix} \implies P = \begin{bmatrix} x \\ y \\ 1 \end{bmatrix}$ 

### The direct linear transform (DLT)

#### Create point correspondences

Given a set of matched feature points  $\{p_i, p'_i\}$  find the best estimate of H such that

 $P' = H \cdot P$ 

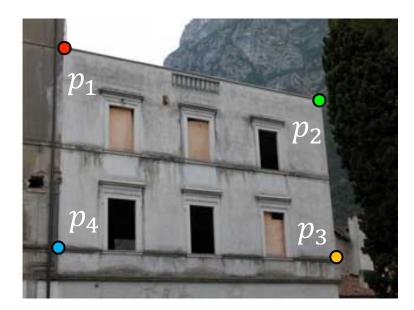

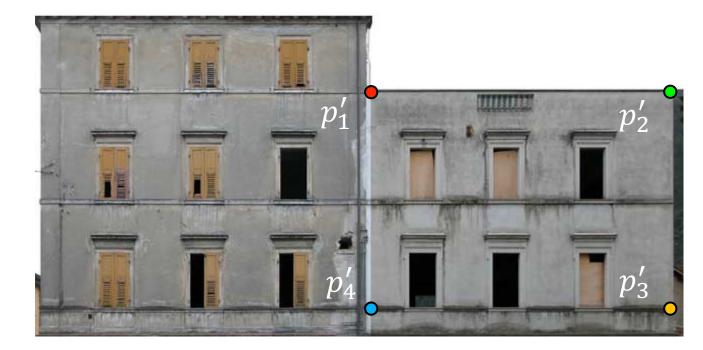

original image

target image

How many correspondences do we need?

Write out linear equation for each correspondence:

$$P' = H \cdot P \quad \text{or} \quad \begin{bmatrix} x' \\ y' \\ 1 \end{bmatrix} = \alpha \begin{bmatrix} h_1 & h_2 & h_3 \\ h_4 & h_5 & h_6 \\ h_7 & h_8 & h_9 \end{bmatrix} \begin{bmatrix} x \\ y \\ 1 \end{bmatrix}$$

Write out linear equation for each correspondence:

$$P' = H \cdot P \quad \text{or} \quad \begin{bmatrix} x' \\ y' \\ 1 \end{bmatrix} = \alpha \begin{bmatrix} h_1 & h_2 & h_3 \\ h_4 & h_5 & h_6 \\ h_7 & h_8 & h_9 \end{bmatrix} \begin{bmatrix} x \\ y \\ 1 \end{bmatrix}$$

Expand matrix multiplication:

$$x' = \alpha(h_1x + h_2y + h_3)$$
$$y' = \alpha(h_4x + h_5y + h_6)$$
$$1 = \alpha(h_7x + h_8y + h_9)$$

Write out linear equation for each correspondence:

$$P' = H \cdot P \quad \text{or} \quad \begin{bmatrix} x' \\ y' \\ 1 \end{bmatrix} = \alpha \begin{bmatrix} h_1 & h_2 & h_3 \\ h_4 & h_5 & h_6 \\ h_7 & h_8 & h_9 \end{bmatrix} \begin{bmatrix} x \\ y \\ 1 \end{bmatrix}$$

Expand matrix multiplication:

$$x' = \alpha(h_1x + h_2y + h_3)$$
$$y' = \alpha(h_4x + h_5y + h_6)$$
$$1 = \alpha(h_7x + h_8y + h_9)$$

Divide out unknown scale factor:

$$x'(h_7x + h_8y + h_9) = (h_1x + h_2y + h_3)$$
$$y'(h_7x + h_8y + h_9) = (h_4x + h_5y + h_6)$$

How do you rearrange terms to make it a linear system?

$$x'(h_{7}x + h_{8}y + h_{9}) = (h_{1}x + h_{2}y + h_{3})$$

$$y'(h_{7}x + h_{8}y + h_{9}) = (h_{4}x + h_{5}y + h_{6})$$
Just rearrange the terms
$$h_{7}xx' + h_{8}yx' + h_{9}x' - h_{1}x - h_{2}y - h_{3} = 0$$

$$h_{7}xy' + h_{8}yy' + h_{9}y' - h_{4}x - h_{5}y - h_{6} = 0$$

Re-arrange terms:

$$h_7xx' + h_8yx' + h_9x' - h_1x - h_2y - h_3 = 0$$
  
$$h_7xy' + h_8yy' + h_9y' - h_4x - h_5y - h_6 = 0$$

Re-write in matrix form:

$$\mathbf{A}_i \boldsymbol{h} = \mathbf{0}$$

How many equations from one point correspondence?

 $\mathbf{A}\mathbf{h} = \mathbf{0}$ 

Stack together constraints from multiple point correspondences:

# $\begin{bmatrix} -x & -y & -1 & 0 & 0 & 0 & xx' & yx' & x' \\ 0 & 0 & 0 & -x & -y & -1 & xy' & yy' & y' \end{bmatrix} \begin{bmatrix} h_1 \\ h_2 \\ h_3 \\ h_4 \\ h_5 \\ h_6 \\ h_7 \\ h_8 \\ h_2 \end{bmatrix} = \begin{bmatrix} 0 \\ 0 \\ 0 \\ 0 \\ 0 \\ 0 \\ 0 \end{bmatrix}$

Homogeneous linear least squares problem

# Reminder: Determining affine transformations

Affine transformation:

Vectorize transformation parameters:

Stack equations from point correspondences:

Notation in system form:

$$\left[\begin{array}{c}x'\\y'\end{array}\right] = \left[\begin{array}{ccc}p_1 & p_2 & p_3\\p_4 & p_5 & p_6\end{array}\right] \left[\begin{array}{c}x\\y\\1\end{array}\right]$$

 $\begin{bmatrix} x' \\ y' \\ y' \end{bmatrix} = \begin{bmatrix} x & y & 1 & 0 & 0 & 0 \\ 0 & 0 & 0 & x & y & 1 \\ x & y & 1 & 0 & 0 & 0 \\ 0 & 0 & 0 & x & y & 1 \end{bmatrix} \begin{bmatrix} p_1 \\ p_2 \\ p_3 \\ p_4 \end{bmatrix}$ 

b

$$\begin{array}{c} & & \\ & & \\ A \end{array} & x \end{array} \begin{bmatrix} A x = b \end{bmatrix}$$

 $p_5$ 

### Reminder: Determining affine transformations

Convert the system to a linear least-squares problem:

$$E_{\text{LLS}} = \|\mathbf{A}\boldsymbol{x} - \boldsymbol{b}\|^2$$

Expand the error:

$$E_{\text{LLS}} = \boldsymbol{x}^{\top} (\mathbf{A}^{\top} \mathbf{A}) \boldsymbol{x} - 2 \boldsymbol{x}^{\top} (\mathbf{A}^{\top} \boldsymbol{b}) + \| \boldsymbol{b} \|^2$$

Solve for x  $oldsymbol{x} = (\mathbf{A}^{ op} \mathbf{A})^{-1} \mathbf{A}^{ op} \mathbf{b}$   $\boldsymbol{\leftarrow}$ 

Minimize the error:

Set derivative to 0 
$$\,\,(\mathbf{A}^{ op}\mathbf{A})oldsymbol{x} = \mathbf{A}^{ op}oldsymbol{b}$$

In Python:

Note: You almost <u>never</u> want to compute the inverse of a matrix.

Stack together constraints from multiple point correspondences:

# 

Homogeneous linear least squares problem

• How do we solve this?

Stack together constraints from multiple point correspondences:

# 

Homogeneous linear least squares problem

Solve with SVD

#### Singular value decomposition

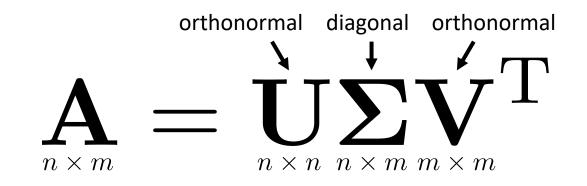

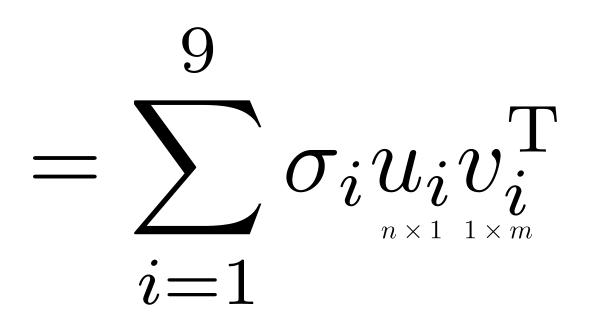

General form of total least squares

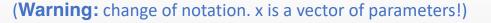

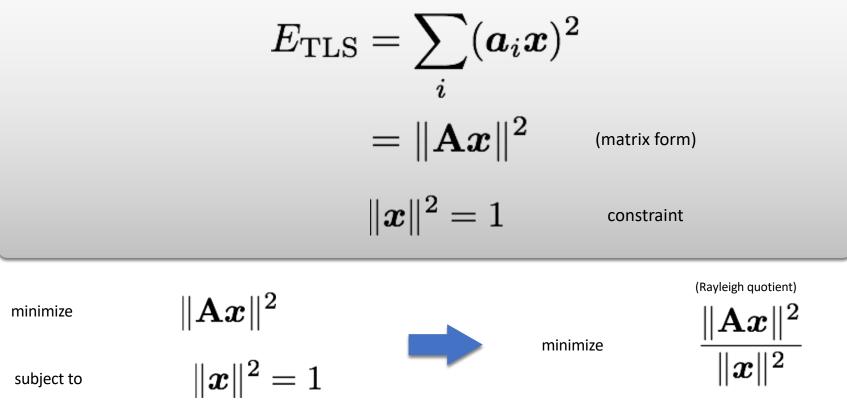

Solution is the eigenvector Solution is the column of V corresponding to smallest eigenvalue of (equivalent) value  $\mathbf{A}^{\top} \mathbf{A}$   $\mathbf{A} = \mathbf{U} \mathbf{\Sigma} \mathbf{V}^{\top}$ 

# Solving for H using DLT

Given 
$$\{x_i, x'_i\}$$
 solve for H such that  $x' = Hx$   
1. For each correspondence, create 2x9 matrix  $A_i$   
2. Concatenate into single 2n x 9 matrix  $A$   
3. Compute SVD of  $A = U\Sigma V^{\top}$   
4. Store singular vector of the smallest singular value  $h = v_i$ 

Linear least squares estimation only works when the transform function is linear! (duh)

Also doesn't deal well with **outliers**.

#### Create point correspondences

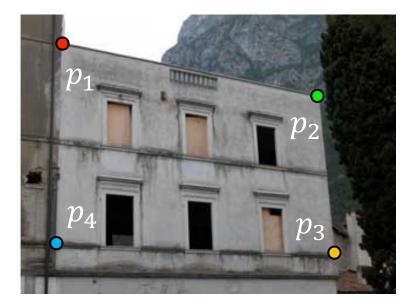

original image

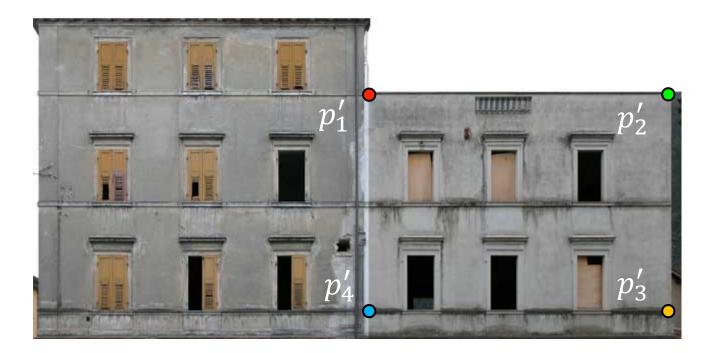

target image

How do we automate this step?

# The image correspondence pipeline

- 1. Feature point detection
  - Detect corners using the Harris corner detector.

- 2. Feature point description
  - Describe features using the Multi-scale oriented patch descriptor.

3. Feature matching

# The image correspondence pipeline

- 1. Feature point detection
  - Detect corners using the Harris corner detector.

- 2. Feature point description
  - Describe features using the Multi-scale oriented patch descriptor.

3. Feature matching

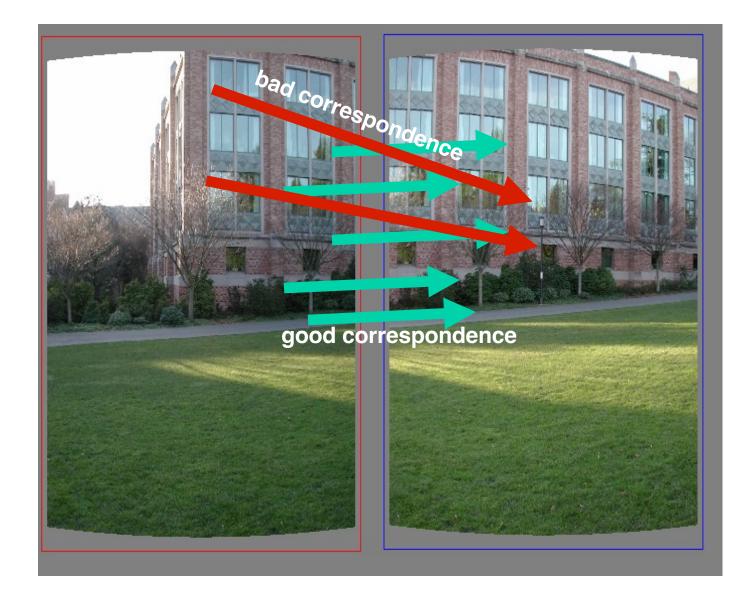

#### Random Sample Consensus (RANSAC)

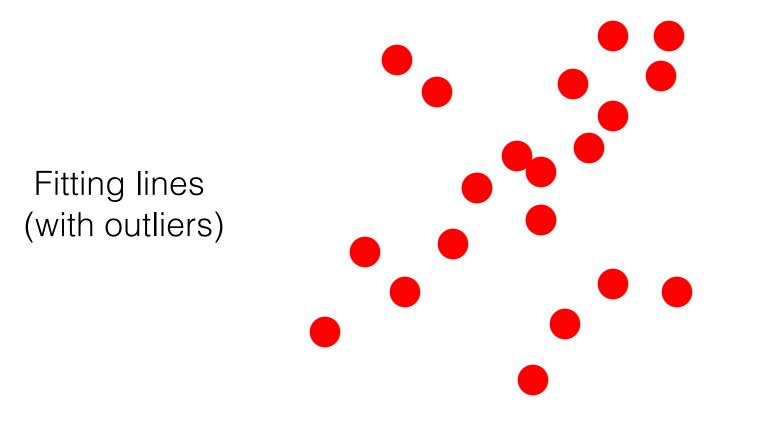

- 1. Sample (randomly) the number of points required to fit the model
- 2. Solve for model parameters using samples
- 3. Score by the fraction of inliers within a preset threshold of the model

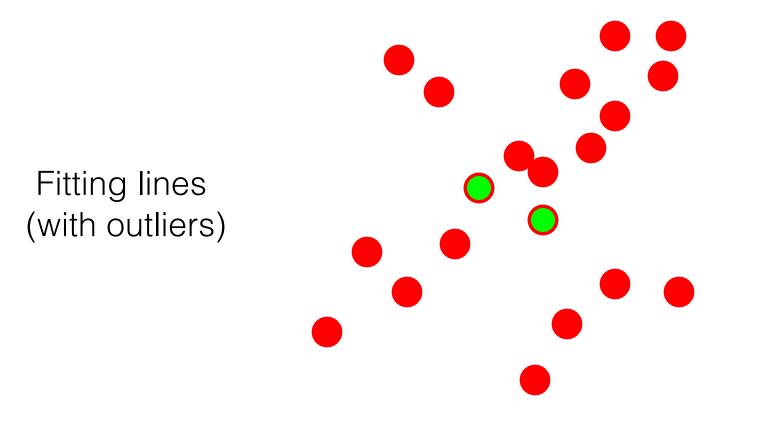

- 1. Sample (randomly) the number of points required to fit the model
- 2. Solve for model parameters using samples
- 3. Score by the fraction of inliers within a preset threshold of the model

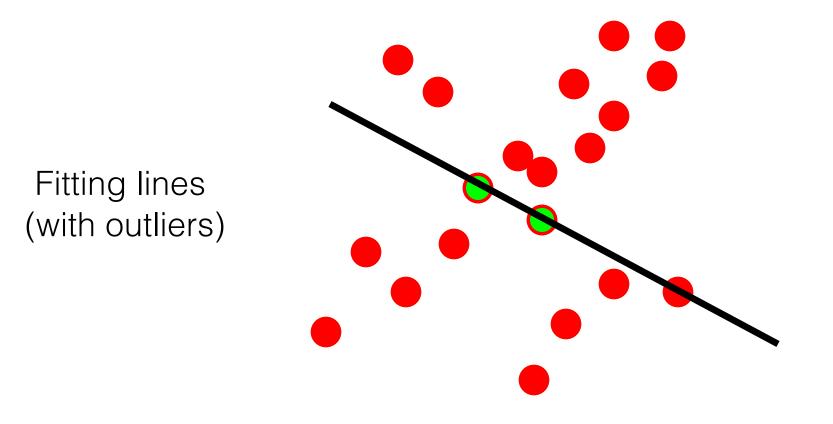

- 1. Sample (randomly) the number of points required to fit the model
- 2. Solve for model parameters using samples
- 3. Score by the fraction of inliers within a preset threshold of the model

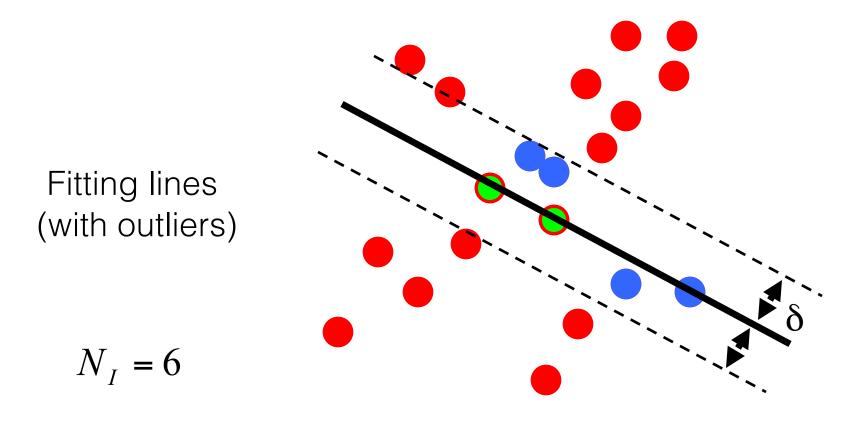

- 1. Sample (randomly) the number of points required to fit the model
- 2. Solve for model parameters using samples
- 3. Score by the fraction of inliers within a preset threshold of the model

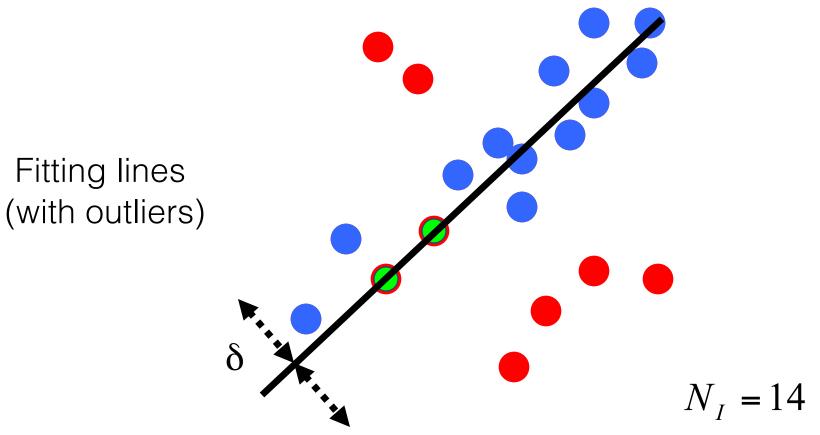

- 1. Sample (randomly) the number of points required to fit the model
- 2. Solve for model parameters using samples
- 3. Score by the fraction of inliers within a preset threshold of the model

# How to choose parameters?

- Number of samples N
  - Choose N so that, with probability p, at least one random sample is free from outliers (e.g. p=0.99) (outlier ratio: e)
- Number of sampled points s
  - Minimum number needed to fit the model
- Distance threshold  $\boldsymbol{\delta}$ 
  - -Choose  $\delta$  so that a good point with noise is likely (e.g., prob=0.95) within threshold

$$N = \frac{\log(1-p)}{\log\left(1-(1-e)^s\right)}$$

| Number of samp | les N | required |
|----------------|-------|----------|
|----------------|-------|----------|

| s |    |     |     |     |     |     |      |  |
|---|----|-----|-----|-----|-----|-----|------|--|
|   | 5% | 10% | 20% | 25% | 30% | 40% | 50%  |  |
| 2 | 2  | 3   | 5   | 6   | 7   | 11  | 17   |  |
| 3 | 3  | 4   | 7   | 9   | 11  | 19  | 35   |  |
| 4 | 3  | 5   | 9   | 13  | 17  | 34  | 72   |  |
| 5 | 4  | 6   | 12  | 17  | 26  | 57  | 146  |  |
| 6 | 4  | 7   | 16  | 24  | 37  | 97  | 293  |  |
| 7 | 4  | 8   | 20  | 33  | 54  | 163 | 588  |  |
| 8 | 5  | 9   | 26  | 44  | 78  | 272 | 1177 |  |

#### Given two images...

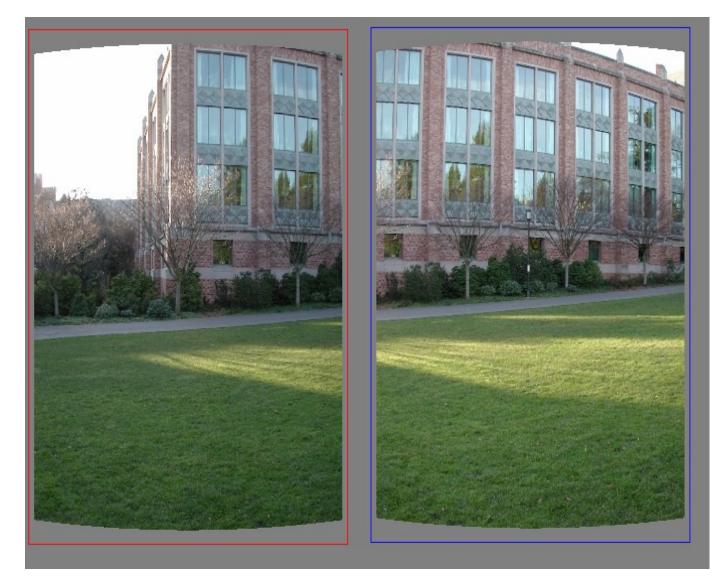

#### find matching features (e.g., SIFT) and a translation transform

#### Matched points will usually contain bad correspondences

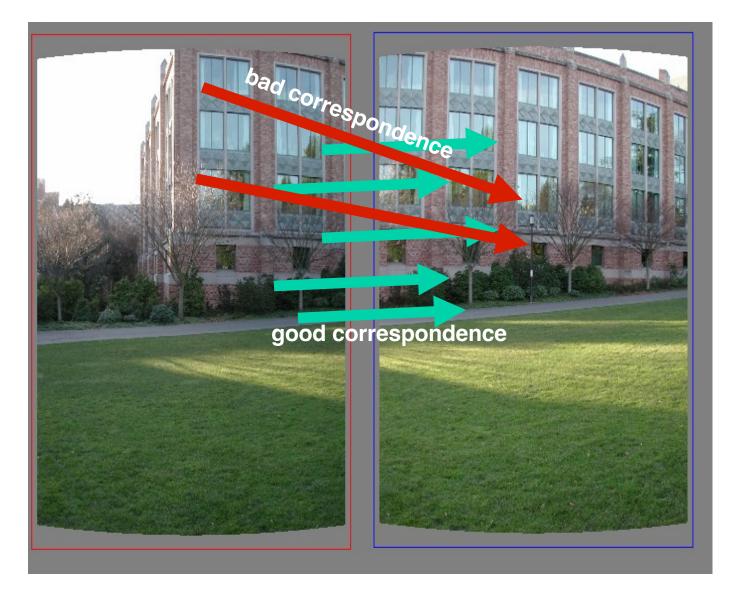

how should we estimate the transform?

#### LLS will find the "average" transform

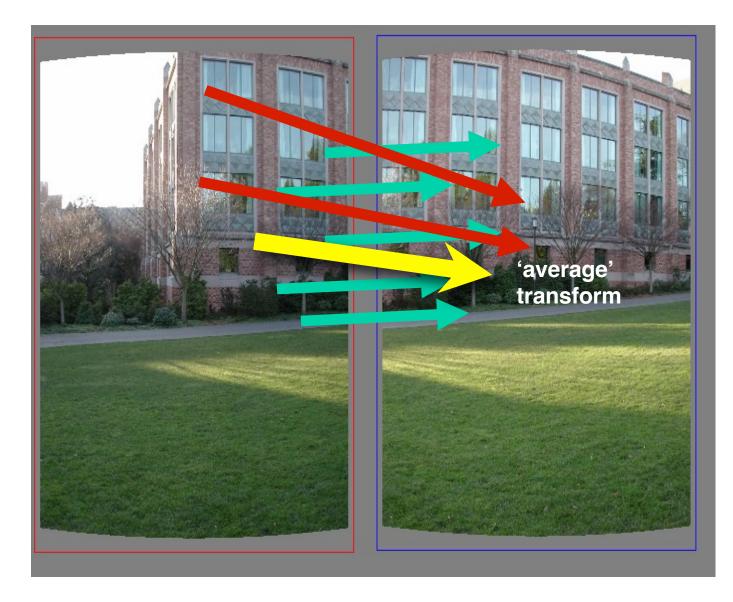

#### solution is corrupted by bad correspondences

#### Use RANSAC

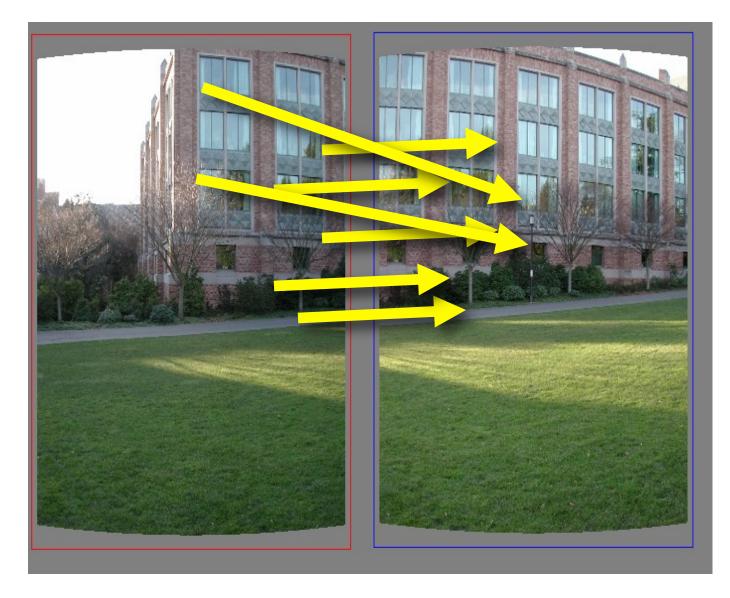

#### How many correspondences to compute translation transform?

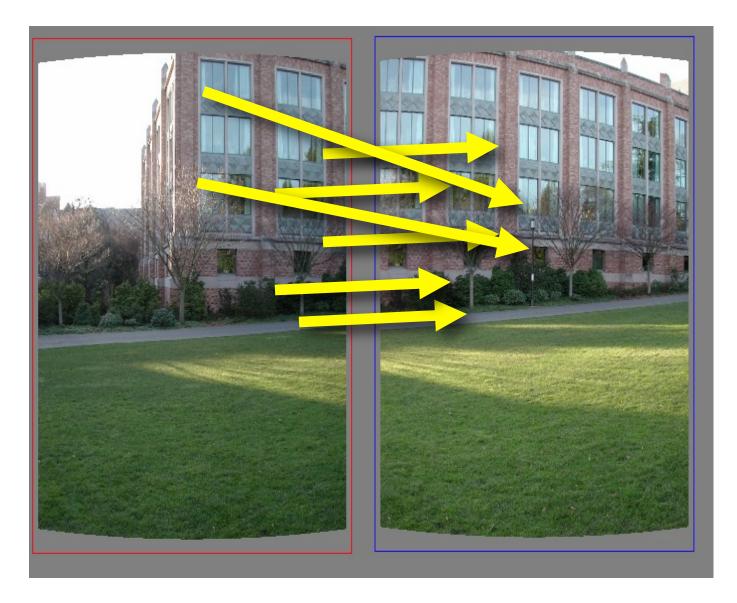

### Need only **one correspondence**, to find translation model

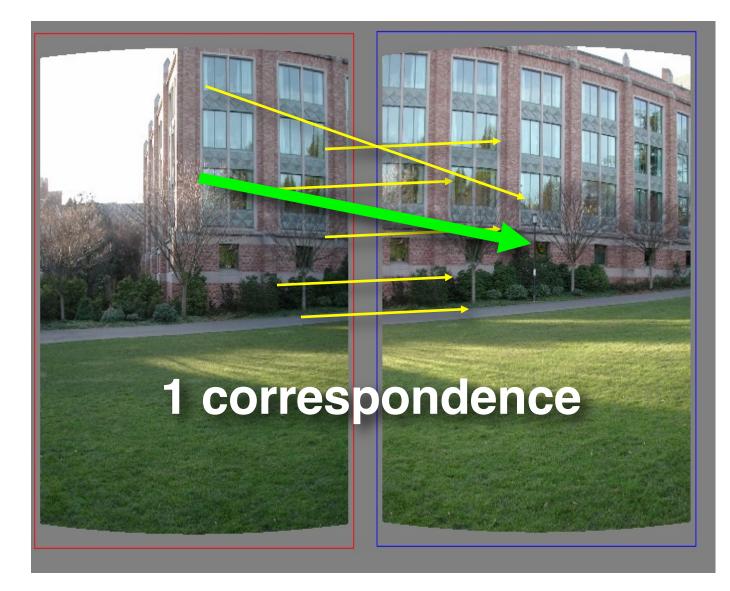

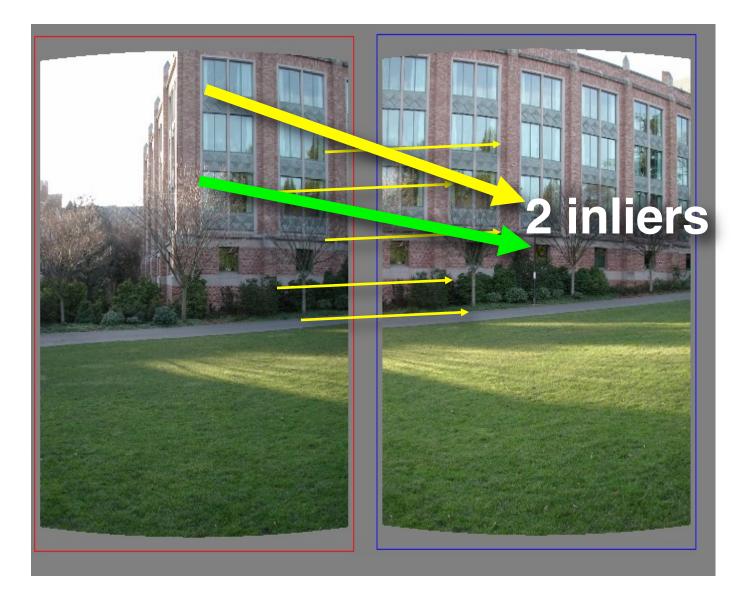

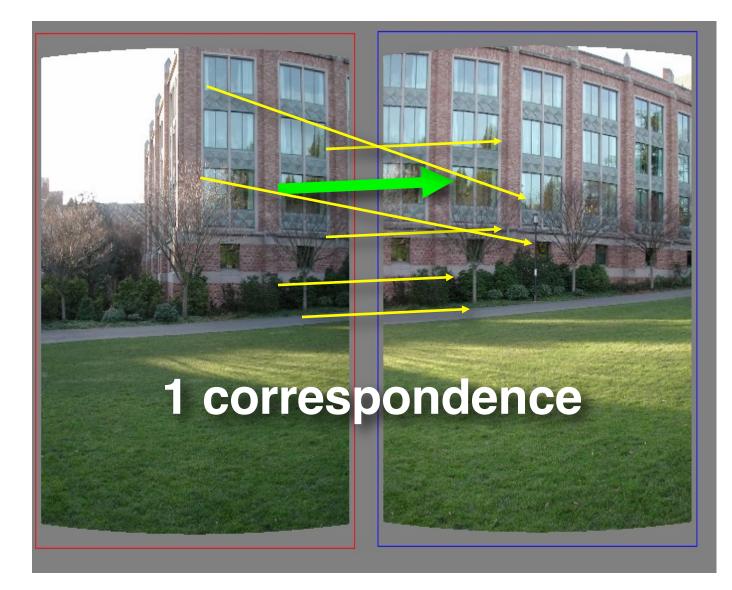

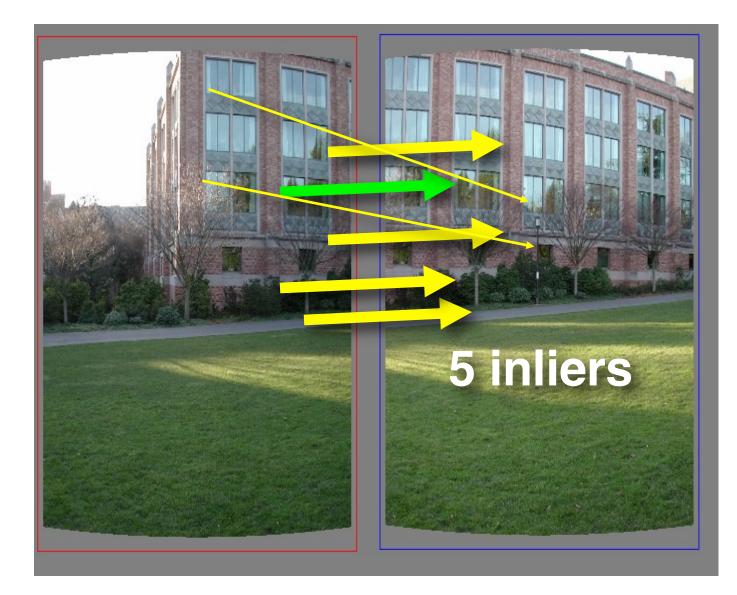

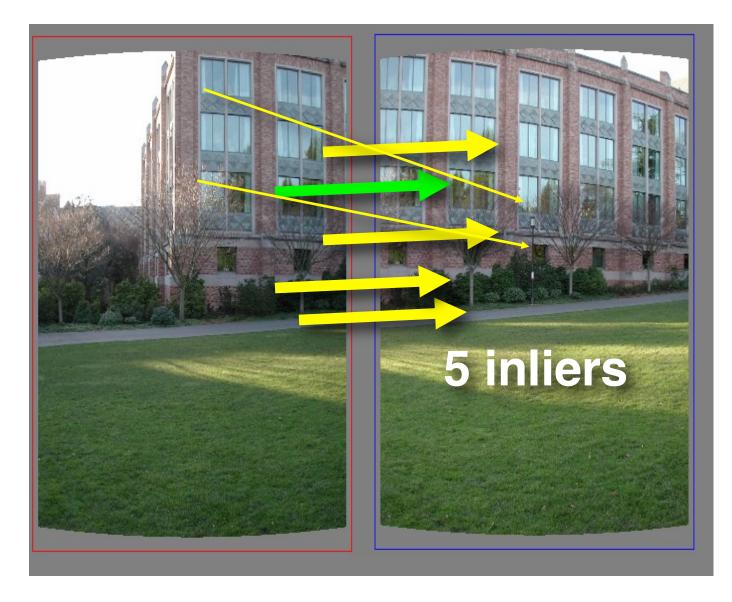

#### Pick the model with the highest number of inliers!

RANSAC loop

1. Get point correspondences (randomly)

- RANSAC loop
  - 1. Get four point correspondences (randomly)
  - 2. Compute H using

- RANSAC loop
  - 1. Get four point correspondences (randomly)
  - 2. Compute H using DLT
  - 3. Count

- RANSAC loop
  - 1. Get four point correspondences (randomly)
  - 2. Compute H using DLT
  - 3. Count inliers
  - 4. Keep H if

- RANSAC loop
  - 1. Get four point correspondences (randomly)
    - 2. Compute H using DLT
    - 3. Count inliers
  - 4. Keep H if largest number of inliers
- Recompute H using all inliers

#### Useful for...

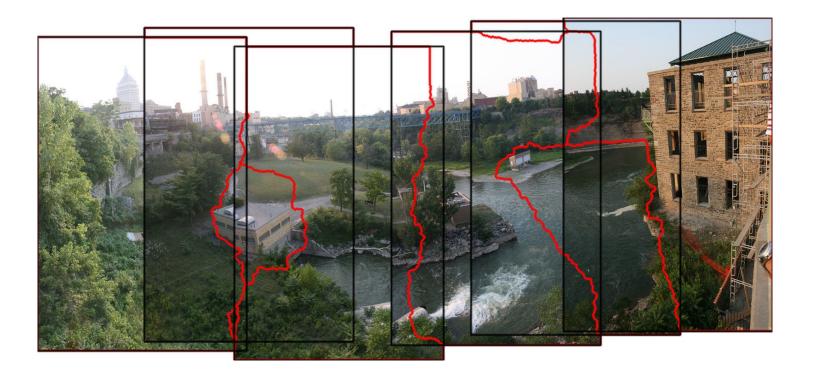

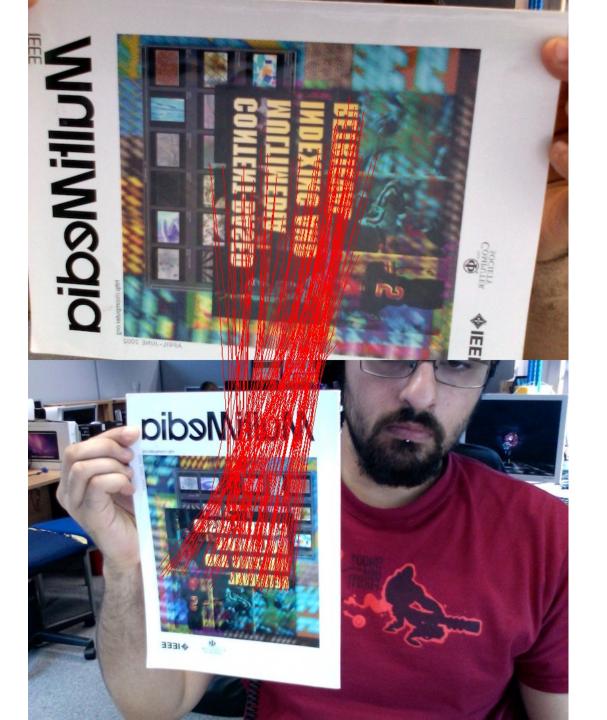

# The image correspondence pipeline

- 1. Feature point detection
  - Detect corners using the Harris corner detector.

- 2. Feature point description
  - Describe features using the Multi-scale oriented patch descriptor.

- 3. Feature matching *and* homography estimation
  - Do both simultaneously using RANSAC.